# Package 'rcDEA'

December 14, 2021

Title Robust and Conditional Data Envelopment Analysis (DEA)

Version 1.0

Maintainer Anna Mergoni <anna.mergoni@kuleuven.be>

Description With this package we provide an easy method to compute robust and conditional Data Envelopment Analysis (DEA), Free Disposal Hull (FDH) and Benefit of the Doubt (BOD) scores. The robust approach is based on the work of Cazals, Florens and Simar (2002) [<doi:10.1016/S0304-4076\(01\)00080-X>](https://doi.org/10.1016/S0304-4076(01)00080-X). The conditional approach is based on Daraio and Simar (2007) [<doi:10.1007/s11123-007-0049-](https://doi.org/10.1007/s11123-007-0049-3) [3>](https://doi.org/10.1007/s11123-007-0049-3). Besides we provide graphs to help with the choice of m. We relay on the 'Benchmarking' package to compute the efficiency scores and on the 'np' package to compute non parametric estimation of similarity among units. License GPL-2 Imports np , Benchmarking Encoding UTF-8 RoxygenNote 7.1.2.9000 NeedsCompilation no Author Anna Mergoni [aut, cre] (<<https://orcid.org/0000-0002-9128-5341>>)

Repository CRAN

Date/Publication 2021-12-14 08:20:02 UTC

# R topics documented:

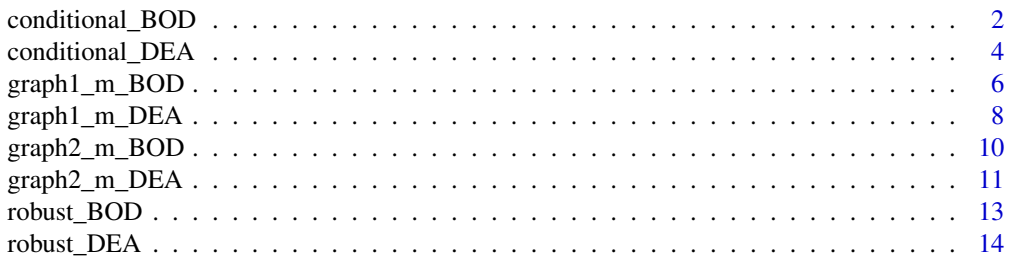

#### <span id="page-1-0"></span>**Index** [17](#page-16-0)

# Description

This function allows to compute Robust and Conditional BOD scores.

#### Usage

```
conditional_BOD(
  output,
  exogenous = FALSE,
  m,
  B,
  alpha = FALSE,
  RTS = "CRS",ORIENTATION = "in",
  similarity = FALSE,
  inclusion = FALSE,
  print = FALSE
\mathcal{L}
```
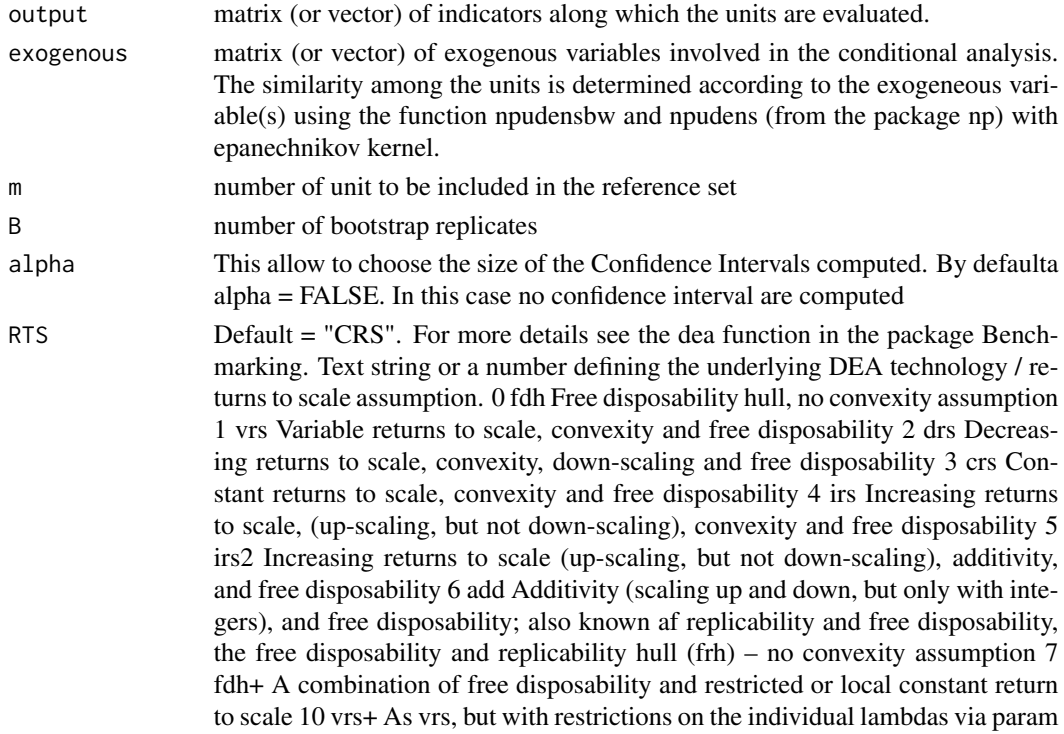

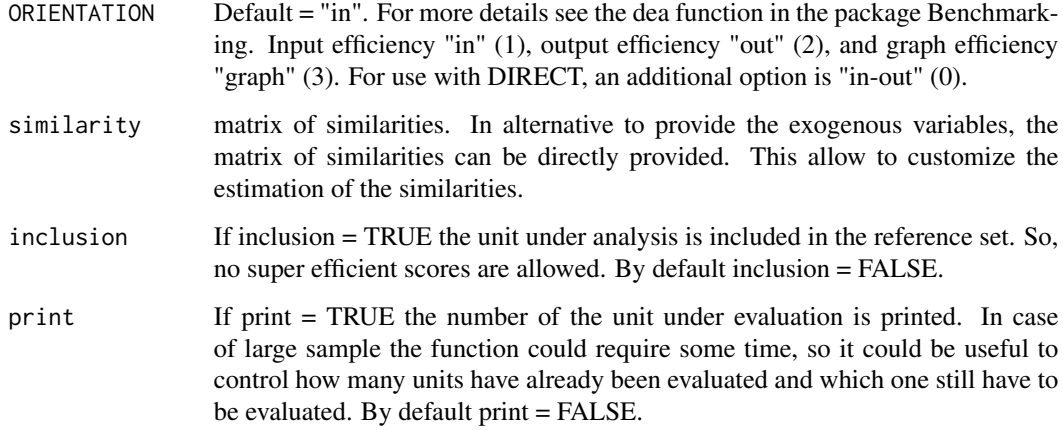

If the parameter alpha is specified, the function returns a data frame with three numeric columns. The first column is the vector representing the conditional BOD scores (eff); the second column is the vector representing the lower bound of the condifence interval (ci\_low); the third column is the vector representing the upper bound of the confidence interval (Ci\_up). If alpha is not specified, the functions returns only the first column of the data frame (eff).

```
#Example with a very small sample to decrease computational time
          y1 <-runif(50, 50, 75)
          y2 <-runif(50, 30, 75)
          y \leftarrow \text{cbind}(y1, y2)z <- ifelse(rnorm(50, 0, 1)>0, 1, 0)
          #Conditional BOD
          c_BOD <- conditional_BOD(output = y, exogenous = z,
                                    m = 30, B = 50summary(c_BOD$eff)
 #Example with bigger sample
          y1 <-runif(100, 50, 75)
          y2 <-runif(100, 30, 75)
          y \leftarrow \text{cbind}(y1, y2)z <- ifelse(rnorm(100, 0, 1)>0, 1, 0)
          #Conditional BOD
          c_BOD <- conditional_BOD(output = y, exogenous = z,
                                    similarity = FALSE,
                                    m = 30, B = 50summary(c_BOD$eff)
```
#### <span id="page-3-0"></span>Description

This function allows to compute Robust and Conditional DEA scores.

### Usage

```
conditional_DEA(
  input,
 output,
 exogenous = FALSE,
 alpha = FALSE,
 m,
 B,
 RTS = "crs",
 ORIENTATION = "in",
  similarity = FALSE,
  inclusion = FALSE,
 print = FALSE
)
```
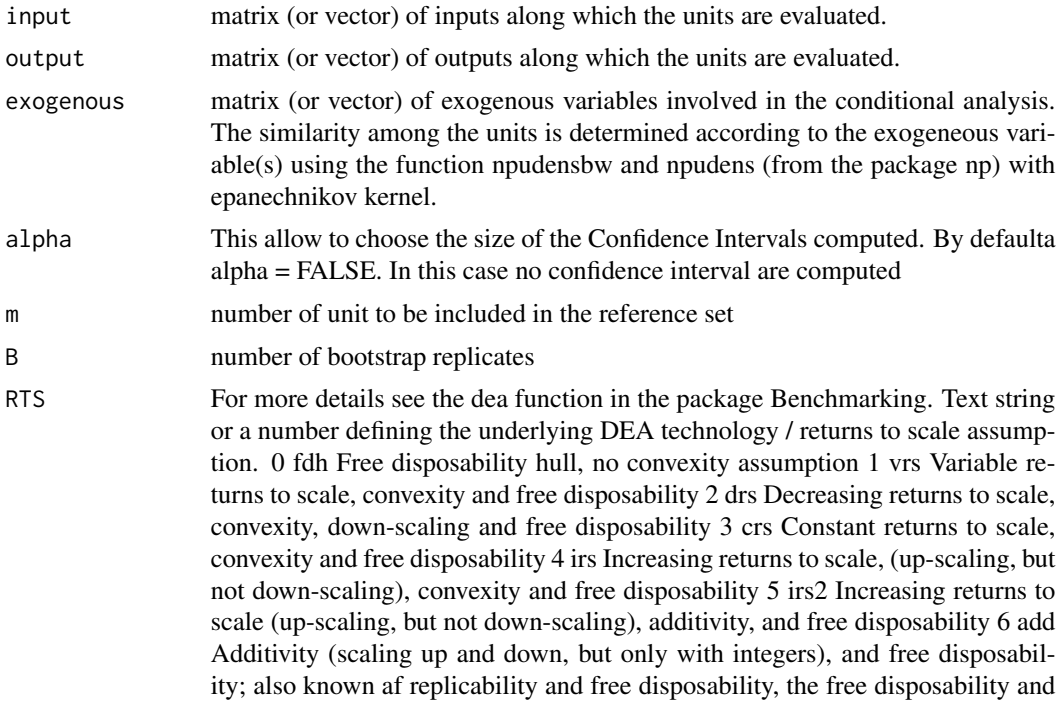

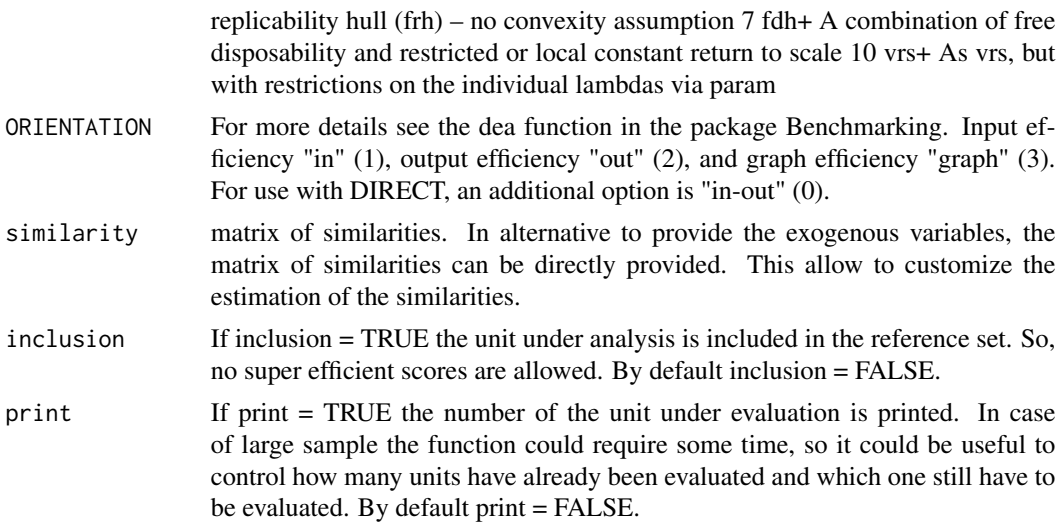

If the parameter alpha is specified, the function returns a data frame with three numeric columns. The first column is the vector representing the conditional DEA scores (eff); the second column is the vector representing the lower bound of the condifence interval (ci\_low); the third column is the vector representing the upper bound of the confidence interval (Ci\_up). If alpha is not specified, the functions returns only the first column of the data frame (eff).

```
#Example with a very small sample to decrease computational time.
          x1 <-runif(50, 50, 75)
          x2 <-runif(50, 30, 75)
          x \leftarrow \text{cbind}(x1, x2)e <- rnorm(50, 0, 36)
          a1 < -0.4a2 < -0.6y \le -a1*x1 + a2*x2 + ez <- ifelse(rnorm(50, 0, 1)>0, 1, 0)
          #Conditional DEA
          c_DEA \leq conditional_DEA(input = x, output = y, exogenous = z,
                                    m = 30, B = 50,RTS = "crs", ORIENTATION = "in")
          summary(c_DEA$eff)
          #Example with bigger sample
          x1 <-runif(100, 50, 75)
          x2 <-runif(100, 30, 75)
          x \leftarrow \text{cbind}(x1, x2)a1 < -0.4a2 < -0.6y \le -a1*x1 + a2*x2z <- ifelse(rnorm(100, 0, 1)>0, 1, 0)
```

```
#Conditional DEA
c_DEA <- conditional_DEA(input = x, output = y, exogenous = z,
                        m = 30, B = 50,RTS = "crs", ORIENTATION = "in")summary(c_DEA$eff)
```
graph1\_m\_BOD *Graph to select m*

#### Description

This function allows to draw a graph that relates the number of super efficient units and the choice of m

#### Usage

```
graph1_m_BOD(
 output,
 mseries,
 B,
 RTS = "crs",ORIENTATION = "in",
 check = c(1),
 col = c("black"),
 print = TRUE
)
```
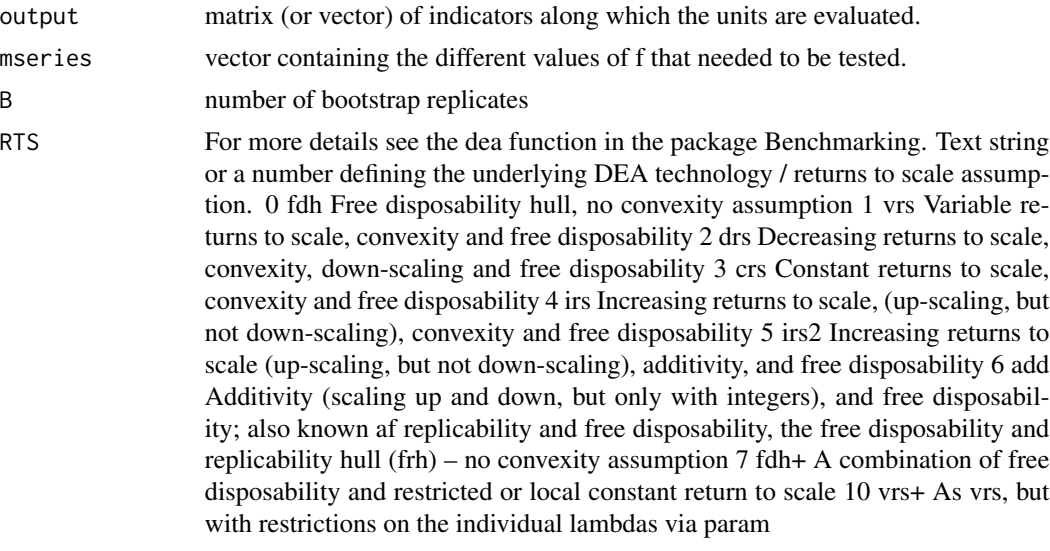

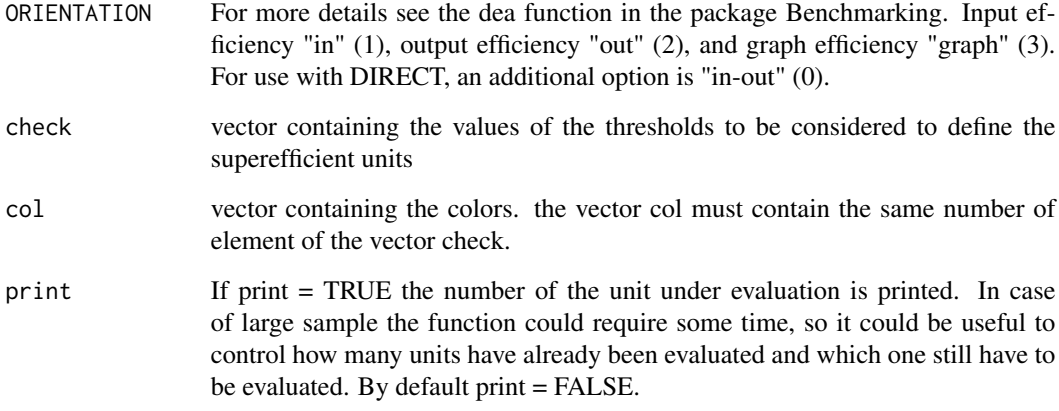

This function return a plot, representing the percentage of super-efficient units for the different values of m. A unit is defined as super-efficient if it gets a value higher than a certain treshold (normally 1) in the robust analysis. Each line of the plot represent different values of the tresholds.

```
#Example with a very small sample to decrease computational time.
y1 <-runif(20, 50, 75)
y2 <-runif(20, 30, 75)
y \leftarrow \text{cbind}(y1, y2)check <- c(1, 1.05, 1.5)
colors <- c("black", "red", "blue")
graph1_m_BOD(output = y, mseries = c(5, 10, 15),
             B = 50, RTS = "crs", ORIENTATION = "in",
             check = check, col = colors)#An example with a larger sample size.
 x1 <-runif(100, 50, 75)
 x2 <-runif(100, 30, 75)
 x \leftarrow \text{cbind}(x1, x2)y <- cbind(x+runif(100, -10, 0), rnorm(100, 15, 4))
graph1_m_BOD(output = y,
       mseries = c(20, 30, 40, 50, 60, 70, 80),
       B = 50,RTS = "crs", ORIENTATION = "in",
       check = c(1, 1.05, 1.2, 1.5),
       col = c("black", "red", "blue", "green"))
```
<span id="page-7-0"></span>

#### Description

This function allows to draw a graph that relates the number of super efficient units and the choice of m

#### Usage

```
graph1_m_DEA(
  input,
 output,
 mseries,
 B,
 RTS = "crs",
 ORIENTATION = "in",
 check = c(1),
 col = c("black"),
 print = TRUE
)
```
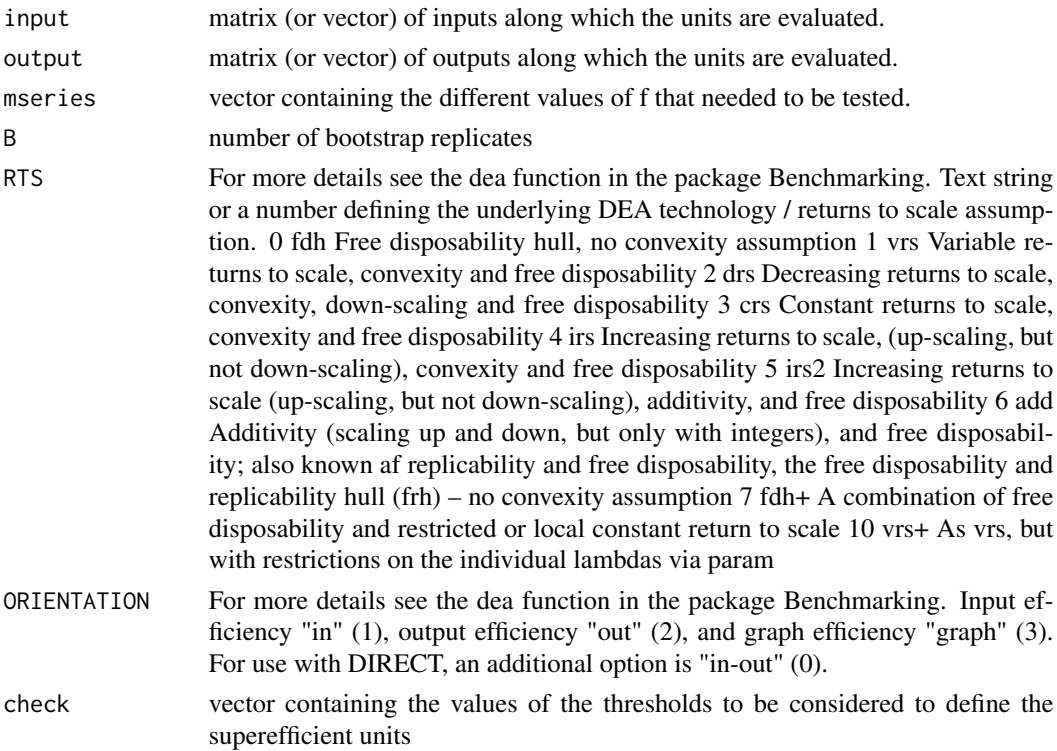

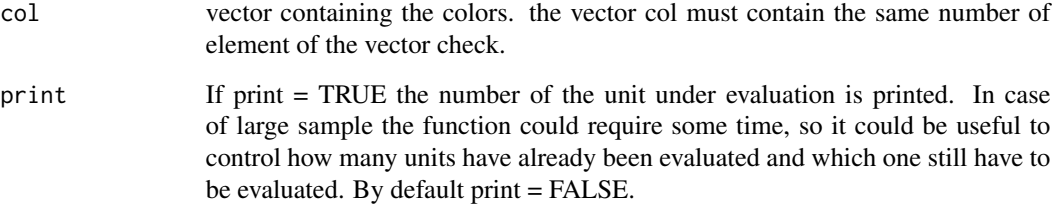

This function return a plot, representing the percentage of super-efficient units for the different values of m. A unit is defined as super-efficient if it gets a value higher than a certain treshold (normally 1) in the robust analysis. Each line of the plot represent different values of the tresholds.

```
#Example with a very small sample to decrease computational time.
x1 <-runif(20, 50, 75)
x2 <-runif(20, 30, 75)
x \leftarrow \text{cbind}(x1, x2)e <- rnorm(20, 0, 36)
a1 < -0.4a2 < -0.6y \le -a1*x1 + a2*x2 + echeck <- c(1, 1.05, 1.5)
colors <- c("black", "red", "blue")
graph1_m_DEA(input = x, output = y, mseries = c(5, 10, 15, 20),B = 50, RTS = "crs", ORIENTATION = "in",
             check = check, col = colors)#An example with a larger sample size.
x1 <-runif(100, 50, 75)
x2 <-runif(100, 30, 75)
x \leftarrow \text{cbind}(x1, x2)y <- cbind(x+runif(100, -10, 0), rnorm(100, 15, 4))
check <- c(1, 1.05, 1.2, 1.5)
colors <- c("black", "red", "blue", "green")
graph1_m_DEA(input = x, output = y, mseries = c(20, 30, 40, 50, 60, 70, 80),B = 50, RTS = "crs", ORIENTATION = "in",
             check = check,
             col = colors)
```
<span id="page-9-0"></span>

#### Description

This function allows to draw a graph that relates the average efficiency score and the choice of m

#### Usage

graph2\_m\_BOD(output, mseries, B, RTS = "crs", ORIENTATION = "in", print = TRUE)

# Arguments

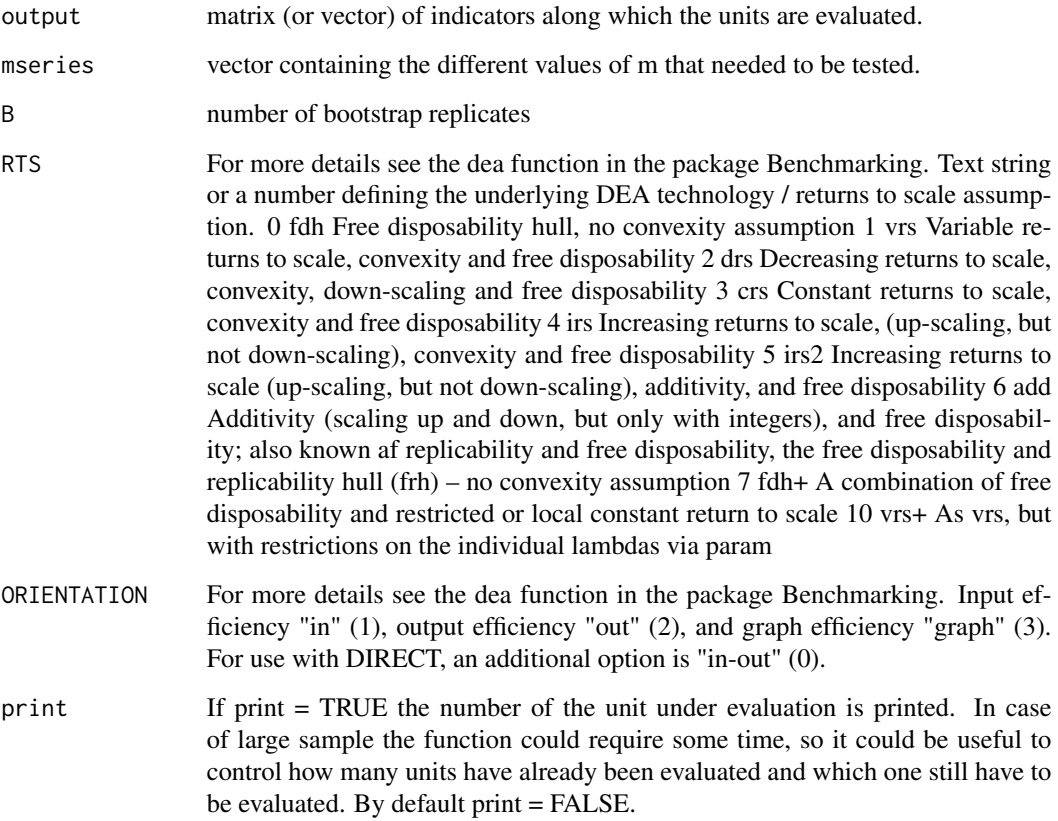

## Value

This function return a plot representing the average score from the robust analysis for the different values of m chosen.

#### <span id="page-10-0"></span>graph2\_m\_DEA 11

#### Examples

```
#Example with a very small sample to decrease computational time.
y1 <-runif(20, 50, 75)
y2 <-runif(20, 30, 75)
y <- cbind(y1, y2)
graph2_m_BOD(output = y, mseries = c(5, 10, 15), B = 50,
             RTS = "crs", ORIENTATION = "in")
#An example with a larger sample size.
y1 <-runif(100, 50, 75)
y2 <-runif(100, 30, 75)
y \leftarrow \text{cbind}(y1, y2)graph2_m_BOD(output = y,
             mseries = c(20, 30, 40, 50, 60, 70, 80),
             B = 50, RTS = "crs", ORIENTATION = "in")
```
graph2\_m\_DEA *Graph to select m*

#### Description

This function allows to draw a graph that relates the average efficiency score and the choice of m

#### Usage

```
graph2_m_DEA(
  input,
 output,
 mseries,
 B,
 RTS = "crs",ORIENTATION = "in",
 print = TRUE
\lambda
```
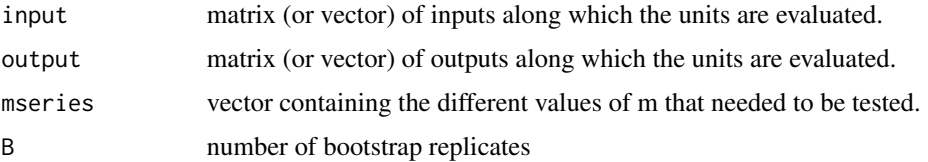

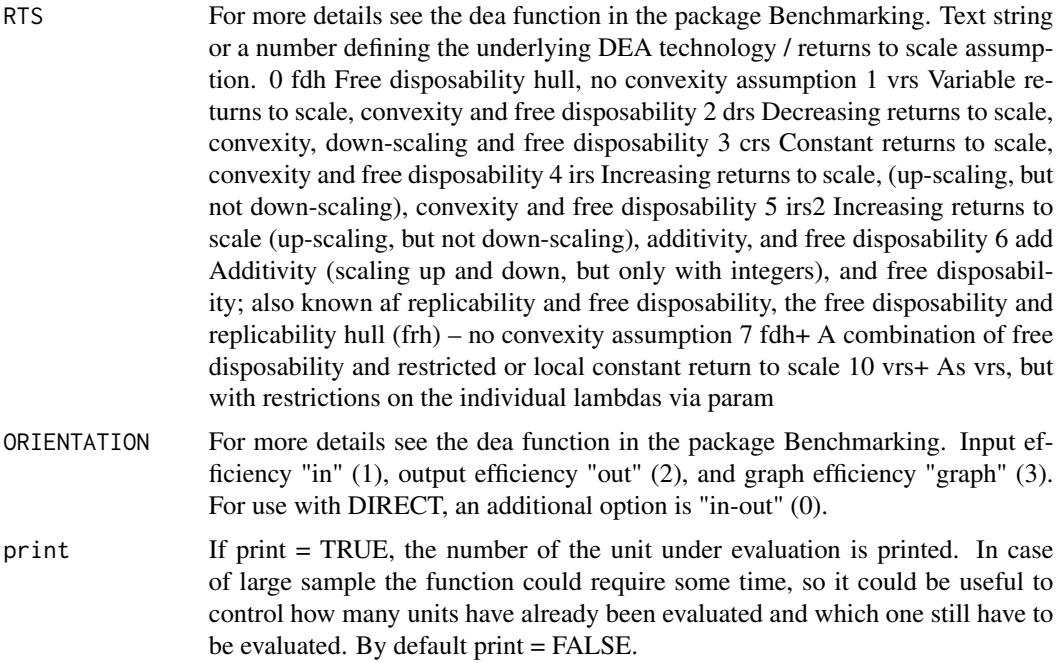

This function return a plot representing the average score from the robust analysis for the different values of m chosen.

```
#Example with a very small sample to decrease computational time.
x1 <-runif(20, 50, 75)
x2 <-runif(20, 30, 75)
x \leftarrow \text{cbind}(x1, x2)e <- rnorm(20, 0, 36)
a1 < -0.4a2 < -0.6y <- a1*x1 + a2*x2 + e
graph2_m_DEA(input = x, output = y, mseries = c(5, 10, 15, 20),
             B = 50, RTS = "crs", ORIENTATION = "in")
#An example with a larger sample size.
x1 <-runif(100, 50, 75)
x2 <-runif(100, 30, 75)
x \leftarrow \text{cbind}(x1, x2)y <- cbind(x+runif(100, -10, 0), rnorm(100, 15, 4))
graph2_m_DEA(input = x, output = y,mseries = c(20, 30, 40, 50, 60, 70, 80), B = 50,
             RTS = "crs", ORIENTATION = "in")
```
# <span id="page-12-0"></span>robust\_BOD *Robust BOD function*

# Description

This function allows to compute Robust BOD scores.

# Usage

```
robust_BOD(
 output,
 m,
 B,
 alpha = FALSE,
 RTS = "CRS",ORIENTATION = "in",
 inclusion = FALSE,
 print = FALSE
)
```
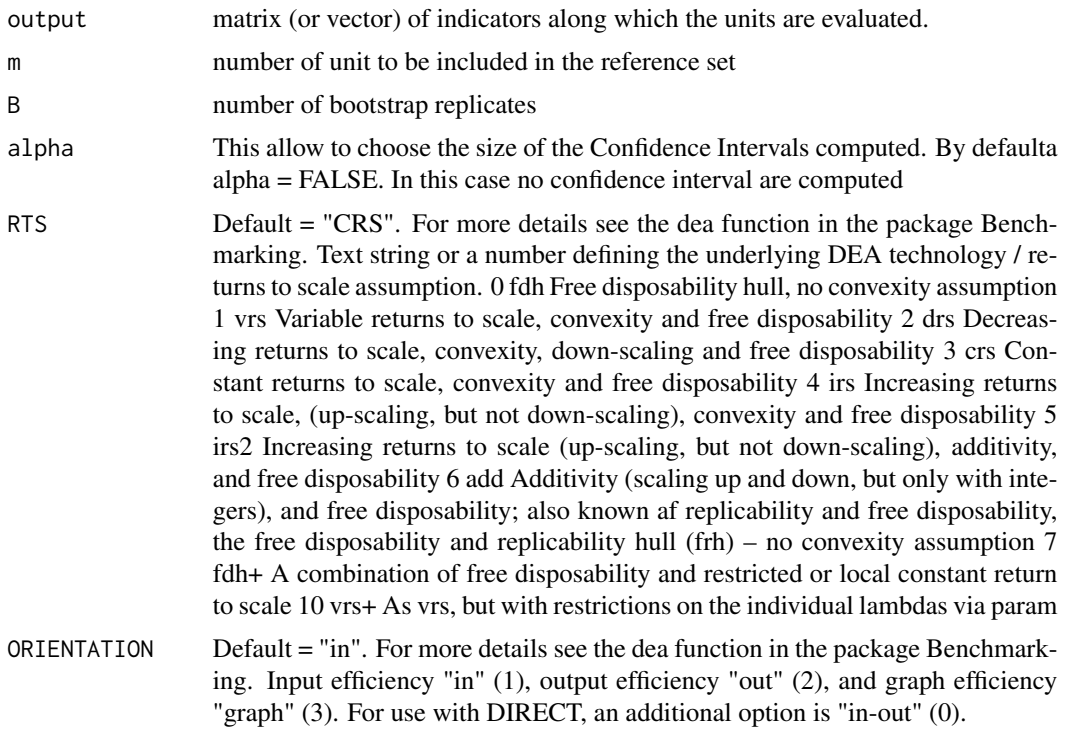

<span id="page-13-0"></span>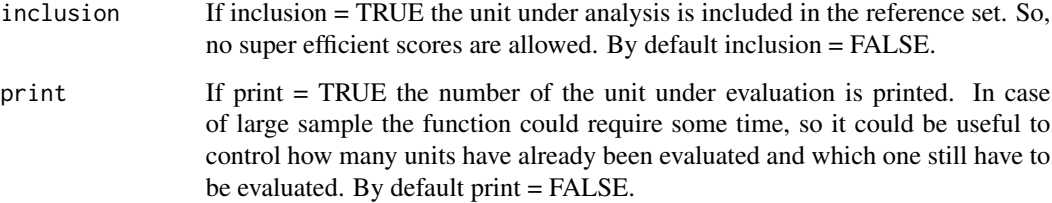

If the parameter alpha is specified, the function returns a data frame with three numeric columns. The first column is the vector representing the robust BOD scores (eff); the second column is the vector representing the lower bound of the condifence interval (ci\_low); the third column is the vector representing the upper bound of the confidence interval (Ci\_up). If alpha is not specified, the functions returns only the first column of the data frame (eff).

#### Examples

```
#Example with a very small sample to decrease computational time.
          y1 <-runif(50, 50, 75)
          y2 <-runif(50, 30, 75)
          y <- cbind(y1, y2)
          #Robust BOD
          r_BOD \le r robust_BOD(output = y, m = 30, B = 50,
                               RTS = "crs", ORIENTATION = "in", print = TRUE)summary(r_BOD$eff)
          ## Not run: #Example with random data x and y
          y1 <-runif(100, 50, 75)
          y2 <-runif(100, 30, 75)
          y \leftarrow \text{cbind}(y1, y2)#Robust BOD
          r_BOD \le r robust_BOD(output = y, m = 30, B = 50,
                               RTS = "crs", ORIENTATION = "in", print = TRUE)summary(r_BOD$eff)
## End(Not run)
```
robust\_DEA *Robust Data Envelopment Analysis (DEA)*

#### Description

This function allows to compute Robust DEA scores.

# robust\_DEA 15

# Usage

```
robust_DEA(
  input,
  output,
  m,
  B,
  RTS = "crs",ORIENTATION = "in",
  alpha = FALSE,inclusion = FALSE,
  print = FALSE
\mathcal{L}
```
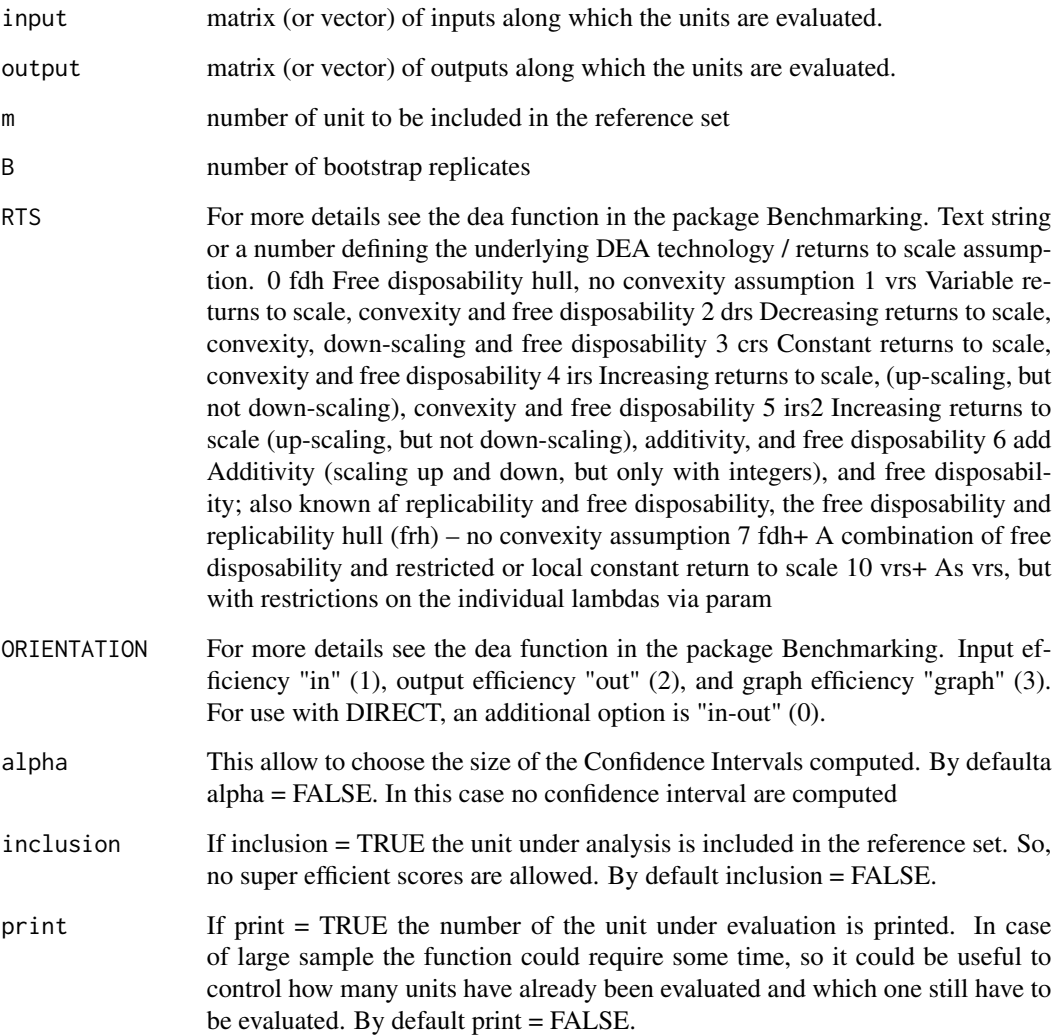

If the parameter alpha is specified, the function returns a data frame with three numeric columns. The first column is the vector representing the robust DEA scores (eff); the second column is the vector representing the lower bound of the condifence interval (ci\_low); the third column is the vector representing the upper bound of the confidence interval (Ci\_up). If alpha is not specified, the functions returns only the first column of the data frame (eff).

### Examples

```
#Example with a very small sample to decrease computational time.
          x1 <-runif(50, 50, 75)
          x2 <-runif(50, 30, 75)
          x \leftarrow \text{cbind}(x1, x2)e <- rnorm(50, 0, 36)
          a1 < -0.4a2 < -0.6y \le -a1*x1 + a2*x2 + e#Robust DEA
          r_DEA <- robust_DEA(input = x, output = y, m = 20, B = 50,
          RTS = "crs", ORIENTATION = "in", print = TRUE)summary(r_DEA$eff)
 #Example with random data x and y
          x1 <-runif(100, 50, 75)
          x2 <-runif(100, 30, 75)
          x \leftarrow \text{cbind}(x1, x2)y <- cbind(x+runif(100, -10, 0), rnorm(100, 15, 4))
          #Robust DEA
          r_DEA \le robust_DEA(input = x, output = y, m = 30, B = 40,
          RTS = "crs", ORIENTATION = "in", print = TRUE)
          summary(r_DEA$eff)
```
# Value

# <span id="page-16-0"></span>Index

∗ Conditional Benefit of the Doubt conditional\_BOD, [2](#page-1-0) ∗ Conditional Data Envelopment Analysis conditional\_DEA, [4](#page-3-0) ∗ Robust Benefit of the Doubt (BOD) robust\_BOD, [13](#page-12-0) ∗ Robust Data Envelopment Analysis robust\_DEA, [14](#page-13-0) conditional\_BOD, [2](#page-1-0) conditional\_DEA, [4](#page-3-0) graph1\_m\_BOD, [6](#page-5-0) graph1\_m\_DEA, [8](#page-7-0) graph2\_m\_BOD, [10](#page-9-0) graph2\_m\_DEA, [11](#page-10-0)

robust\_BOD, [13](#page-12-0) robust\_DEA, [14](#page-13-0)